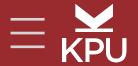

# ONLINE MOODLE COURSE DESIGN

#### **General Section**

This section is the most visible and is a great spot for course elements not tied to any particular week, and elements that you want students to be able to find easily:

- Syllabus / Course Presentation
- Assignment Guidelines & Rubrics
- Ongoing Course Q & A Forum
- BigBlueButton Session Link
- Community-Building Activities

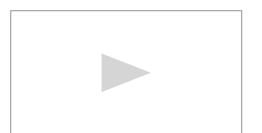

We also recommend including a welcome video that introduces you to your students. See the placeholder for an example and advice on what to include.

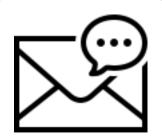

#### contact info

include all relevant options in an HTML block at the top for easy access

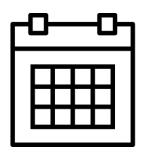

#### calendar

add all of the course dates, activities and assignments to the calendar to help students with time management

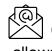

# Quickmail

allows students to email you from directly in Moodle.

# **Date - Topic #1: Basic Online Course Elements**

There are multiple ways to design an online course. If you prefer to start with a blank shell, we still encourage you to think about including the following elements - although they may be designed and integrated to look very different that the template.

# **Weekly To-Do Checklist**

- Checklist > Updates by: Students Only
- makes expectations re: work required explicit
- allows self-tracking for motivation

# Module Learning Outcomes

Page > Kaltura Video or

- see Pages or H5P Interactive > Accordion
- module LOs should align with course LOs

#### **Module Overview**

- Audio (or text)
- identify focus, things to notice
- helps students organize information

# Content

- see Pages, Kaltura Video Resource, URL, H5P
- original multimedia content should be hosted via Kaltura (media.kpu.ca)

## **Activities**

- see Pages, Forum, H5P, other activities in Moodle
- these can be Moodle activities, descriptions of low-tech activities or links to resources like TEDEd Lessons

## **Assessments**

- see Assignment, Quiz, some activities can be graded
- disable submissions to have students write directly in Moodle; think about formative and summative
- assessments should be linked to course LOs

# Module Summary

see Pages or Label

- a differentiating factor for online courses is a summary for each module
- this is where you can outline your take-home message to students or correct any common misconceptions, confusing points, etc

# SELECTING & HOSTING MEDIA IN MOODLE

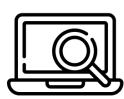

look for already-developed content

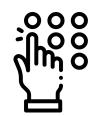

think about variability, choice + accessibility

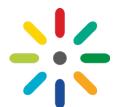

host media files via Kaltura

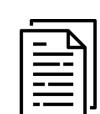

drag-and-drop small files directly

# **Building Community**

In a face-to-face course an instructor can do very little to build community and the students can still build connections with one another. However, in an online course, instructors have to work to deliberately create opportunities for students to build community with one another.

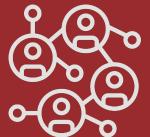

- Use <u>online ice breakers</u> to facilitate introductions in the first week
- Provide students with a space to post content to the entire class (without cluttering email!)
- Use synchronous meetings to get students talking to one another via BigBlueButton rooms feature
- Create small, stable discussion groups of students who work together all semester on answering critical thinking questions via restricted discussion boards

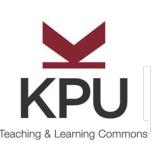

## Contact

For design or technical support contact

> **TLCommons** @kpu.ca